# More Lambda Calculus *and* Intro to Type Systems

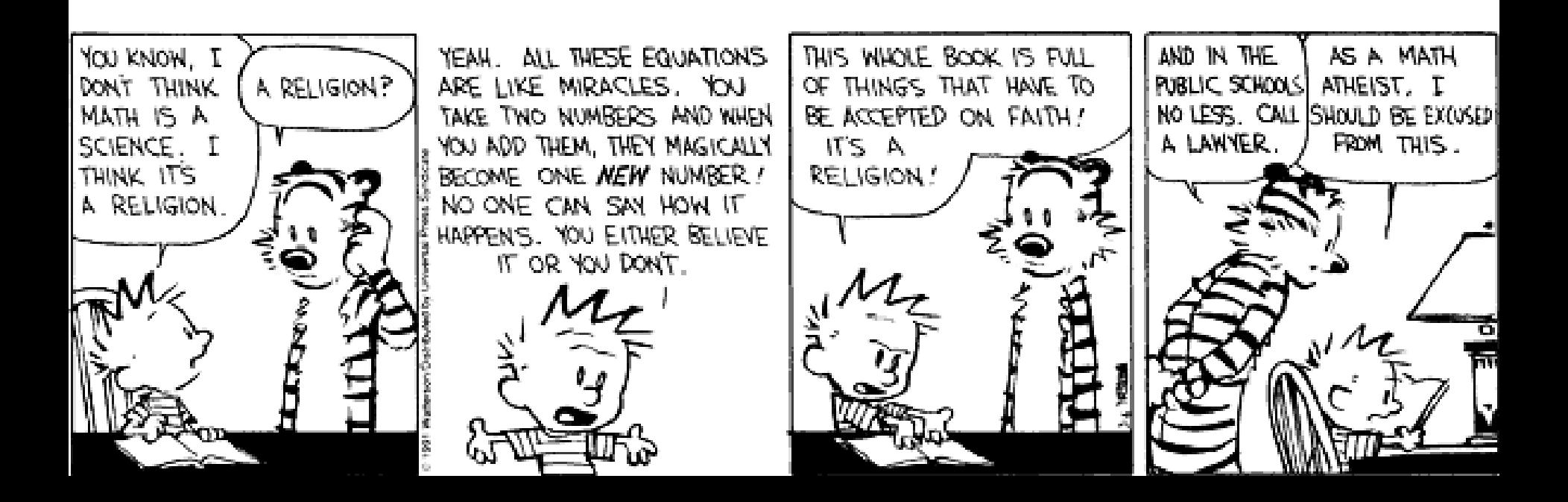

## One Slide Summary

- The **lambda calculus** is a model of computation or a programming language that is as expressive as a Turing machine.
- The lambda calculus centers on **function definition** and **function application**. The meaning of function application is given by substitution (**beta reduction**).
- We can **encode** the booleans (and, or, not, if) and the numbers (zero, successor, add, multiply, equality, looping) via lambdas.

#### It May Seem Difficulty, But ...

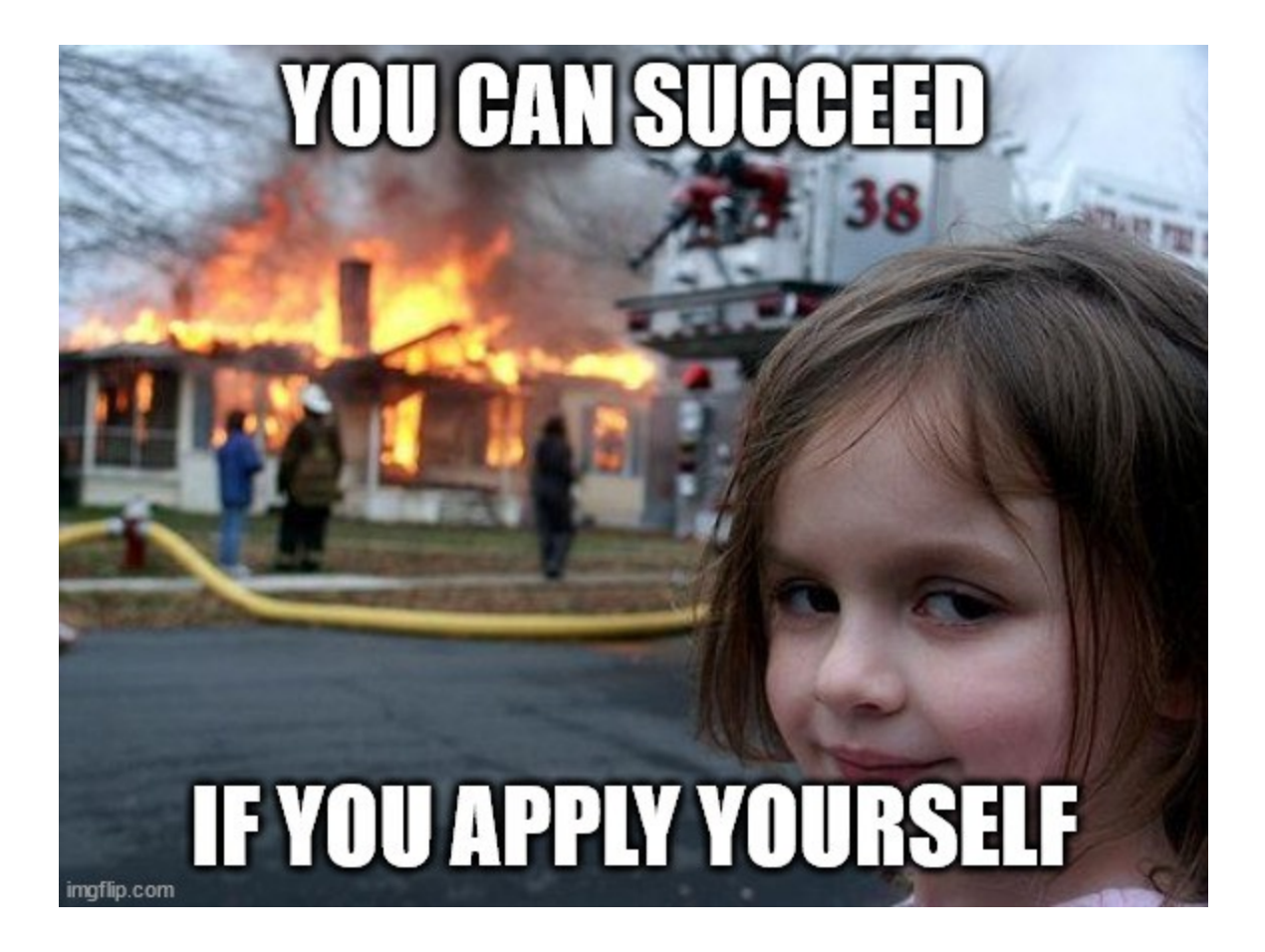

## Plan

- Heavy Class Participation
	- Thus, wake up! *(not actually kidding)*
- Lambda Calculus
	- How is it related to real life?
	- Encodings
	- Fixed points
- Type Systems
	- Overview
	- Static, Dyamic
	- Safety, Judgments, Derivations, Soundness

#### Lambda Review

•  $\lambda$ -calculus is a calculus of functions **e** :=  $x$  |  $\lambda x$ . **e** | **e**<sub>1</sub> **e**<sub>2</sub>

• Several evaluation strategies exist based on **B-reduction** 

$$
(\lambda x.e) e' \rightarrow_{\beta} [e'/x] e
$$

• How does this simple calculus relate to real programming languages?

## Functional Programming

- The  $\lambda$ -calculus is a prototypical functional language with:
	- no side effects
	- several evaluation strategies
	- lots of functions

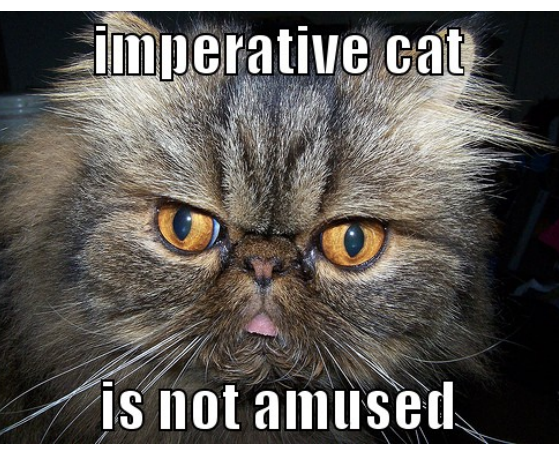

- nothing but functions (pure  $\lambda$ -calculus does not have any other data type)
- How can we program with functions?
- How can we program with *only* functions?

## Programming With Functions

- **Functional programming** is a programming style that relies on lots of functions
- A typical functional paradigm is *using functions as arguments or results of other functions*
	- Called "higher-order programming"
- Some "impure" functional languages permit sideeffects (e.g., Lisp, Scheme, ML, Python)
	- references (pointers), in-place update, arrays, exceptions
	- Others (and by "others" we mean "Haskell") use monads to model state updates

## Variables in Functional Languages

• We can introduce new variables:

let  $x = e_1$  in  $e_2$ 

- x is **bound** by let
- x is statically scoped in (a subset of)  $e_2$
- This is pretty much like  $(\lambda x. e_2) e_1$
- In a functional language, variables are never updated
	- they are just *names for expressions or values*
	- e.g., x is a name for the value denoted by  $e_1$  in  $e_2$
- This models the meaning of "let" in math (proofs)

### Referential Transparency

- In "pure" functional programs, we can reason equationally, by substitution
	- Called "referential transparency"

let  $x = e_1$  in  $e_2$  ===  $[e_1/x]e_2$ 

- In an imperative language a side-effect in  $e_1$  might invalidate the above equation
- The behavior of a function in a "pure" functional language depends only on the actual arguments
	- Just like a function in math
	- This makes it easier to understand and to reason about functional programs

#### How Tough Is Lambda?

• Given  $e_1$  and  $e_2$ , how complex (a la CS theory) is it to determine if:

 $\mathbf{e}_{1} \rightarrow_{\scriptscriptstyle{\beta}}^{\scriptscriptstyle{*}} \mathbf{e} \quad \text{and} \quad \mathbf{e}_{2} \rightarrow_{\scriptscriptstyle{\beta}}^{\scriptscriptstyle{*}} \mathbf{e}$ 

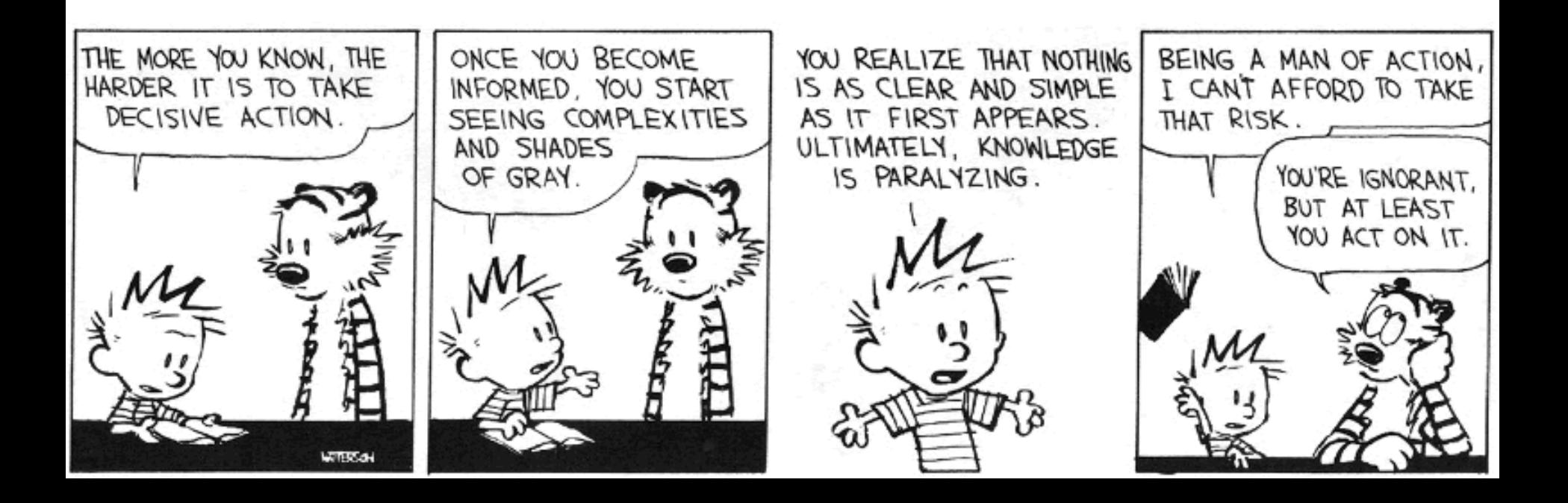

### Expressiveness of  $\lambda$ -Calculus

- The  $\lambda$ -calculus is a minimal system but can express
	- data types (integers, booleans, lists, trees, etc.)
	- branching
	- recursion
- This is enough to encode Turing machines
	- We say the lambda calculus is Turing-complete
- Corollary:  $e_1 = e_2$  is undecidable
- Still, how do we encode all these constructs using only functions?
- Idea: *encode the "behavior" of values* and not their structure

## Encoding Booleans in  $\lambda$ -Calculus

- What can we *do* with a boolean?
	- we can make a binary choice (= "if" statement)
- A boolean is a function that, given two choices, selects one of them:
	- $=$  **true**  $=$   $\lambda$ **x.**  $\lambda$ **y. x**
	- $=$  **false**  $=$   $\alpha$ **x.**  $\lambda$ y. y
	- $-$  **if**  $E_1$  **then**  $E_2$  **else**  $E_3$  **=**  $E_4$  **E**<sub>1</sub>  $E_2$  **E**<sub>3</sub>
- Example: "if true then u else v" is (λx. λy. x) u v  $\rightarrow_{\beta}$  (λy. u) v  $\rightarrow_{\beta}$  u

## More Boolean Encodings

- Let's try to do boolean or together
- Recall:
	- true =  $=_{def} \lambda x. \lambda y. x$ – false =  $=_{def} \lambda x. \lambda y. y$
	- if  $E_1$  then  $E_2$  else  $E_3$  $=_{def}$   $E_1 E_2 E_3$
- We want or to take in two booleans and yield a result that is a boolean
- How can we do this?

# A *Try*ing *Or*deal

- Recall:
	- true =  $=_{def} \lambda x. \lambda y. x$
	- false =  $=_{def}$   $\lambda$ x.  $\lambda$ y. y
	- if  $E_1$  then  $E_2$  else  $E_3$  $=_{def}$   $E_1 E_2 E_3$
- Intution:
	- **or a b = if a then true else b**
- Either of these will work:
	- $=$   $\frac{or}{\text{def}} \lambda a. \lambda b.$  a true b
	- $=$ **or**  $=$ **def**  $\lambda$ **a.**  $\lambda$ **b.**  $\lambda$ **x.**  $\lambda$ **y. a x** (**b x y**)

### Final Boolean Encodings

- Think about how to do **and** and **not**
- Without peeking! Now come up and do it!

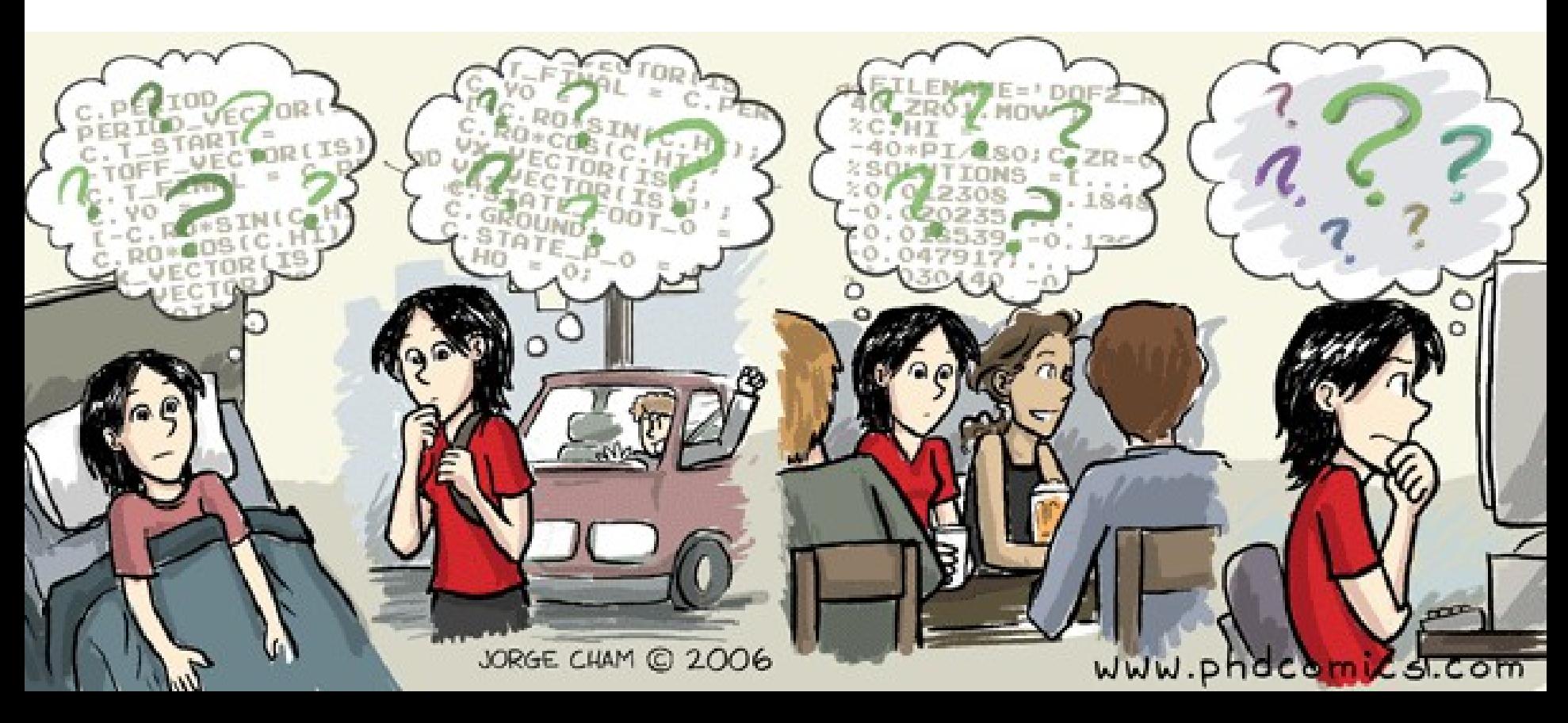

#### A*not*her Dem*and*

- How to do **and** and **not**
- **and a b = if a then b else false**
	- $=$   $\frac{and}{.}$   $=$   $\frac{1}{4}$   $\lambda$ **a.**  $\lambda$ **b.** a **b** false
	- $=$   $\frac{and}{.}$   $=$   $\frac{1}{2}$   $\lambda$ a.  $\lambda$ b.  $\lambda$ x.  $\lambda$ y. a (b x y) y

- **not** a = if a then false else true
	- $=$   $\frac{not}{def}$   $\lambda a.$  a false true
	- $=$ **not**  $=$ **def**  $\lambda$ **a.**  $\lambda$ **x.**  $\lambda$ **y. a y x**

## Encoding Pairs in  $\lambda$ -Calculus

- What can we *do* with a pair?
	- we can access one of its elements (= ".field access")
- A pair is a function that, given a boolean, returns the first or second element

**mkpair x y**  $=$ <sup> $\alpha$ </sup> $\alpha$ **f**  $\alpha$ **b. b x y** 

 $f$ st p  $=$ <sub>def</sub> p true

 $\mathsf{snd}\ \mathsf{p} \qquad = \mathsf{def}\ \mathsf{p}$  **false** 

• fst (mkpair  $x y$ )  $\rightarrow$ <sub>8</sub> (mkpair x y) true  $\rightarrow_{\beta}$  true x y  $\rightarrow_{\beta}$  $\rightarrow_{\beta} X$ 

## Encoding Numbers in  $\lambda$ -Calculus

- What can we *do* with a natural number?
	- What do you, the viewers at home, think?

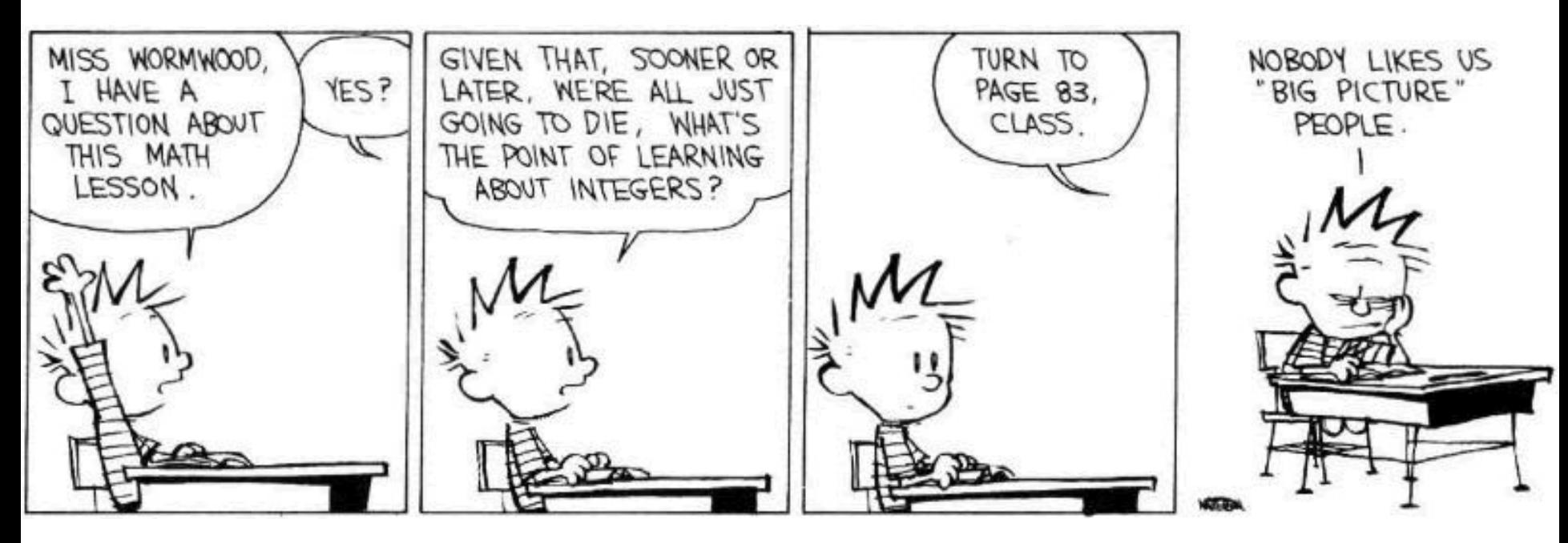

## Encoding Numbers  $\lambda$ -Calculus

- What can we *do* with a natural number?
	- we can iterate a number of times over some function  $($  = "for loop")
- A natural number is a function that given an operation f and a starting value s, applies f a number of times to s:

$$
0 =_{def} \lambda f. \lambda s. s
$$

$$
1 =_{def} \lambda f. \lambda s. \ f \ s
$$

$$
2 =_{def} \lambda f. \lambda s. f (f s)
$$

- Very similar to List.fold\_left and friends
- These are numerals in a unary representation
- Called Church numerals

#### Test Time!

- How would you encode the successor function (succ  $x == x+1$ )?
- How would you encode more general addition?
- Recall:  $4 = \frac{\lambda}{\lambda}$  f.  $\lambda$ s. f f f (f s)

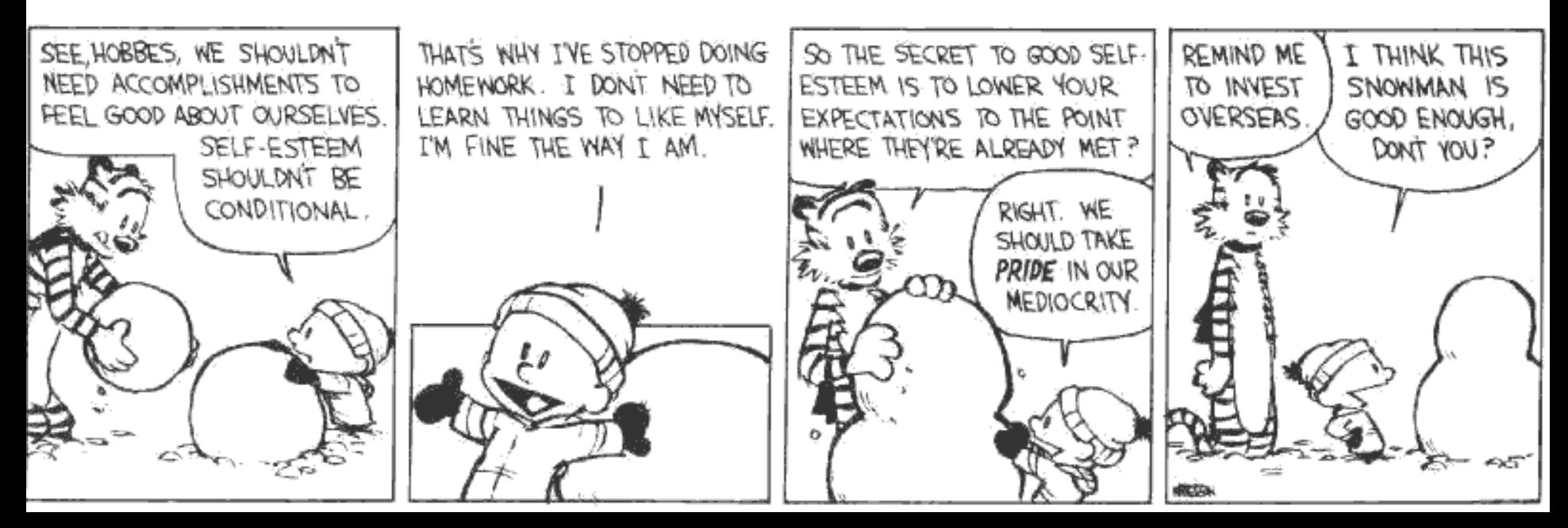

## Computing with Natural Numbers

• The successor function

*or* succ n

succ n

$$
=_{def} \lambda f. \lambda s. f (n f s)
$$

$$
=_{def} \lambda f. \lambda s. n f (f s)
$$

• Addition

add  $n_1 n_2 =$ <sub>def</sub>  $n_1$  succ  $n_2$ 

• Multiplication

mult  $n_1$   $n_2$  =  $_{def}$   $n_1$  (add  $n_2$ ) 0

• Testing equality with 0 iszero n

$$
=_{def} n
$$
 ( $\lambda$ b. false) true

- Subtraction
	- Is not instructive, but makes a fun exercise …

#### Computation Example

- What is the result of the application add 0?  $(\lambda n_1, \lambda n_2, n_1 \text{ succ } n_2)$  0  $\rightarrow_{\beta}$  $\lambda$ n<sub>2</sub>. O succ n<sub>2</sub> =  $\lambda$ n<sub>2</sub>. ( $\lambda$ f.  $\lambda$ s. s) succ n<sub>2</sub>  $\rightarrow_{\beta}$  $\lambda$ n<sub>2</sub>. n<sub>2</sub> =  $\lambda$ x. x
- By computing with functions we can express some optimizations
	- But we need to reduce under the lambda
	- Thus this "never" happens in practice

#### Toward Recursion

- Given a predicate P, encode the function "find" such that "find P n" is the smallest natural number which is larger than n and satisfies P
- Claim: with find we can encode all recursion

*Intuitively, why is this true?* 

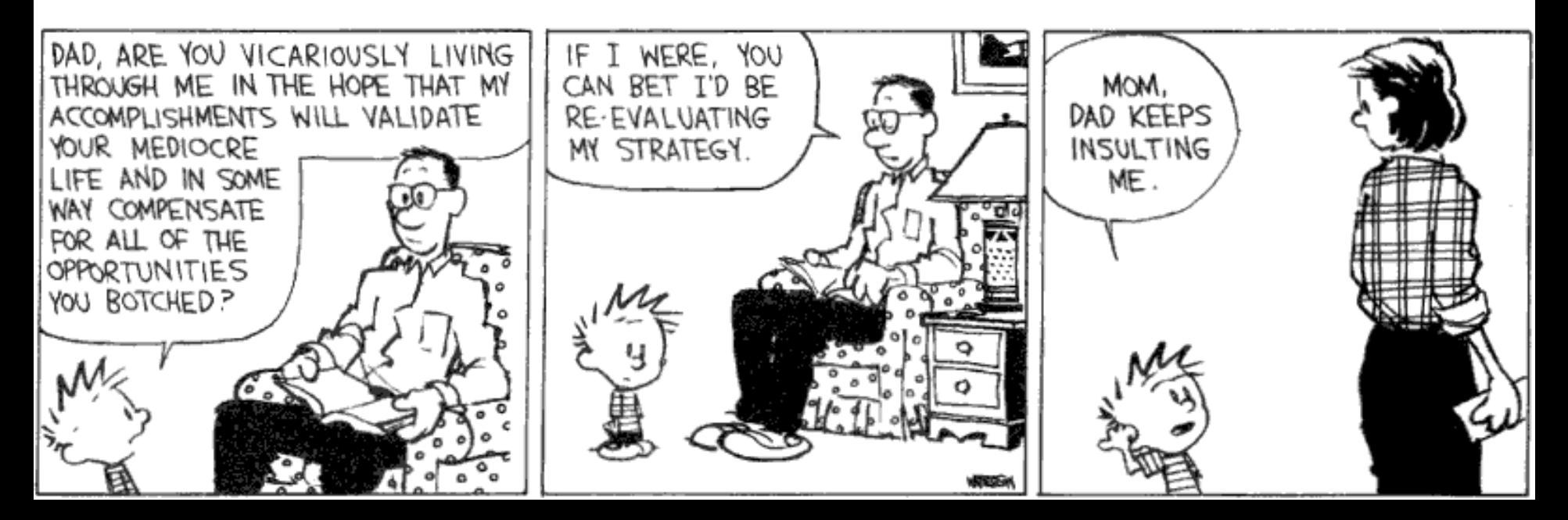

## Encoding Recursion

- Given a predicate P encode the function "find" such that "find P n" is the smallest natural number which is larger than n and satisfies P
- find satisfies the equation

find  $p$  n = if  $p$  n then n else find  $p$  (succ n)

• Define

 $F = \lambda f \cdot \lambda p \cdot \lambda n \cdot (p \mid n) \mid n \in (p \text{ (succ n)})$ 

• We need a fixed point of F

 $find = F find$ 

*or*

find  $p$  n =  $F$  find  $p$  n

### The Fixed-Point Combinator Y

- Let  $Y = \lambda F$ . ( $\lambda y.F(y y)$ ) ( $\lambda x.F(x x)$ )
	- This is called the <u>fixed-point combinator</u>
	- Verify that Y F is a fixed point of F

 $Y \nvdash \rightarrow_{\beta} (\lambda y.F (y y)) (\lambda x. F (x x)) \rightarrow_{\beta} F (Y F)$ 

- Thus Y F =  $_{\beta}$  F (Y F)
- Given any function in  $\lambda$ -calculus we can define its fixed-point (w00t! why do we *not* win here?)
- Thus we can define "find" as the fixed-point of the function F from the previous slide
- Essence of recursion is the self-application "y y"

#### Expressiveness of Lambda Calculus

- Encodings are fun
	- Yes! Yes they are!
- But programming in pure  $\lambda$ -calculus is painful
- So we will add constants  $(0, 1, 2, ...,$  true, false, if-then-else, etc.)
- Next we will add *types*

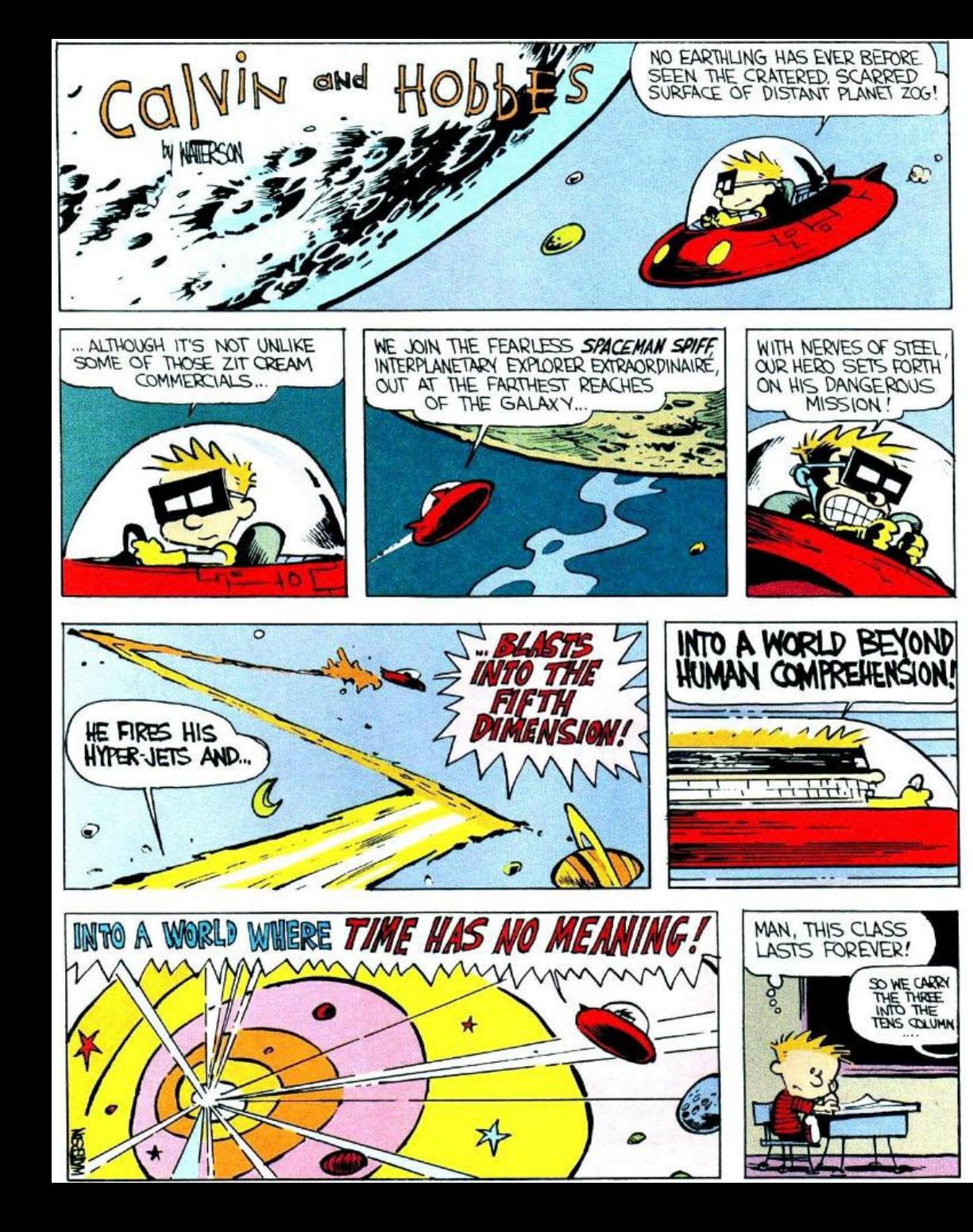

# Still Going!

- One minute break
- Stretch!

### Q: Books (711 / 842)

• In this 1943 Antoine de Saint-Exupery novel the title character lives on an asteroid with a rose but eventually travels to Earth.

#### Cuisine

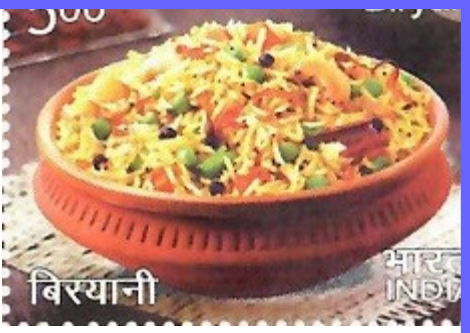

•This mixed-rice dish is generally made with Indian spices, rice, and meat. It is popular in the Indian subcontinent as well as in Afghanistan, Pakistan, Iran, and Iraq. It appeared on a 2017 Indian postage stamp.

## Q: Computer Science ( 姚期智 )

• This Shanghai-born Turing Award winner is known for contributions to the theory of computation. He formulated the Millionaire's Problem and stated this minimax principle: "the expected cost of any randomized algorithm for solving a given problem, on the worst case input for that algorithm, can be no better than the expected cost, for a worst-case random probability distribution on the inputs, of the deterministic algorithm that performs best against that distribution."

## **Types**

- A program variable can assume a *range of values* during the execution of a program
- An upper bound of such a range is called a type of the variable
	- A variable of type "bool" is supposed to assume only boolean values
	- If x has type "bool" then the boolean expression "not(x)" has a sensible meaning during every run of the program

# Typed and Untyped Languages

#### • Untyped languages

- Do *not* restrict the range of values for a given variable
- Operations might be applied to inappropriate arguments. The behavior in such cases might be unspecified
- The pure  $\lambda$ -calculus is an extreme case of an untyped language (however, its behavior is completely specified)

#### • (Statically) Typed languages

- Variables are assigned (non-trivial) types
- A type system keeps track of types
- Types might or might not appear in the program itself
- Languages can be explicitly typed or implicitly typed

## The Purpose Of Types

- The foremost purpose of types is *to prevent certain types of run-time execution errors*
- Traditional trapped execution errors
	- Cause the computation to stop immediately
	- And are thus well-specified behavior
	- Usually enforced by hardware
	- e.g., Division by zero, floating point op with a NaN
	- e.g., Dereferencing the address 0 (on most systems)
- Untrapped execution errors
	- Behavior is unspecified (depends on the state of the machine = this is very bad!)
	- e.g., accessing past the end of an array
	- e.g., jumping to an address in the data segment

#### Execution Errors

- A program is deemed safe if it does not cause untrapped errors
	- Languages in which all programs are safe are safe languages
- For a given language we can designate a set of forbidden errors
	- A superset of the untrapped errors, usually including some trapped errors as well
		- e.g., null pointer dereference
- Modern Type System Powers:
	- prevent race conditions (e.g., Flanagan TLDI '05)
	- prevent insecure information flow (e.g., Li POPL '05)
	- prevent resource leaks (e.g., Vault, Weimer)
	- help with generic programming, probabilistic languages, …
	- … are often combined with dynamic analyses (e.g., CCured)

## Preventing Forbidden Errors - Static Checking

- Forbidden errors can be caught by a combination of static and run-time checking
- Static checking
	- Detects errors early, *before testing*
	- Types provide the necessary static information for static checking
	- e.g., ML, Modula-3, Java
	- Detecting certain errors statically is undecidable in most languages

## Preventing Forbidden Errors - Dynamic Checking

- Required when static checking is undecidable
	- e.g., array-bounds checking
- Run-time encodings of types are still used (e.g. Lisp)
- Should be limited since it delays the manifestation of errors
- Can be done in hardware (e.g. null-pointer)

## Safe Languages

- There are typed languages that are not safe ("weakly typed languages")
- *All safe languages use types* (static or dynamic)

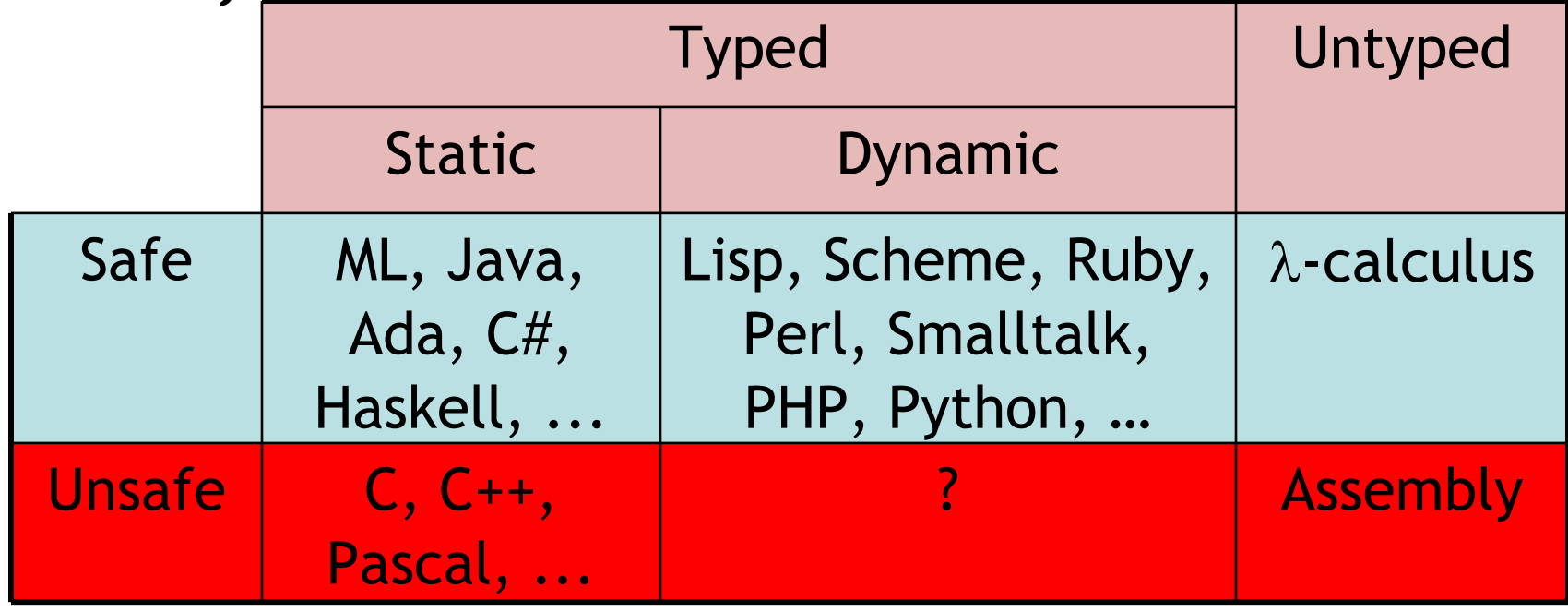

• We focus on statically typed languages

# Why Typed Languages?

#### • Development

- *Type checking catches early many mistakes*
- Reduced debugging time
- Typed signatures are a powerful basis for design
- Typed signatures enable separate compilation
- Maintenance
	- Types act as checked specifications
	- Types can enforce abstraction
- Execution
	- Static checking reduces the need for dynamic checking
	- Safe languages are easier to analyze statically
		- the compiler can generate better code

#### Homework

- Read Cardelli article
- Read Wright & Matthias article
- Homework Due Soon